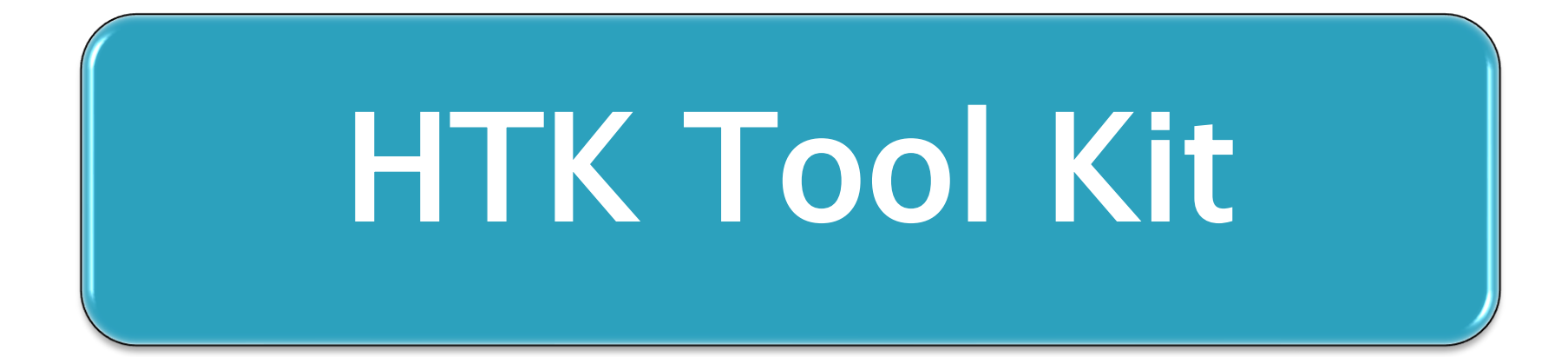

#### What is HTK tool kit

The HTK language modeling tools are a group of programs designed for constructing and testing statistical  $n$ -gram language models

### What to prepare

### Training & Test Text

**Dictionary** 

### Training & Test Text

Plain text sentences

One sentence per line

Sentence starts with <s>

Sentence ends with  $\langle$ /s $>$ 

### Training Text Sample

<s> IT WAS ON A BITTERLY COLD NIGHT AND FROSTY MORNING TOWARDS THE END OF THE WINTER OF NINETY SEVEN THAT I WAS AWAKENED BY A TUGGING AT MY SHOULDER </s>

 $<$ s $>$  IT WAS HOLMES  $<$ /s $>$ 

### **Dictionary**

Plain text wordlist

One word per line

Alphabetically ordered

### Dictionary Sample

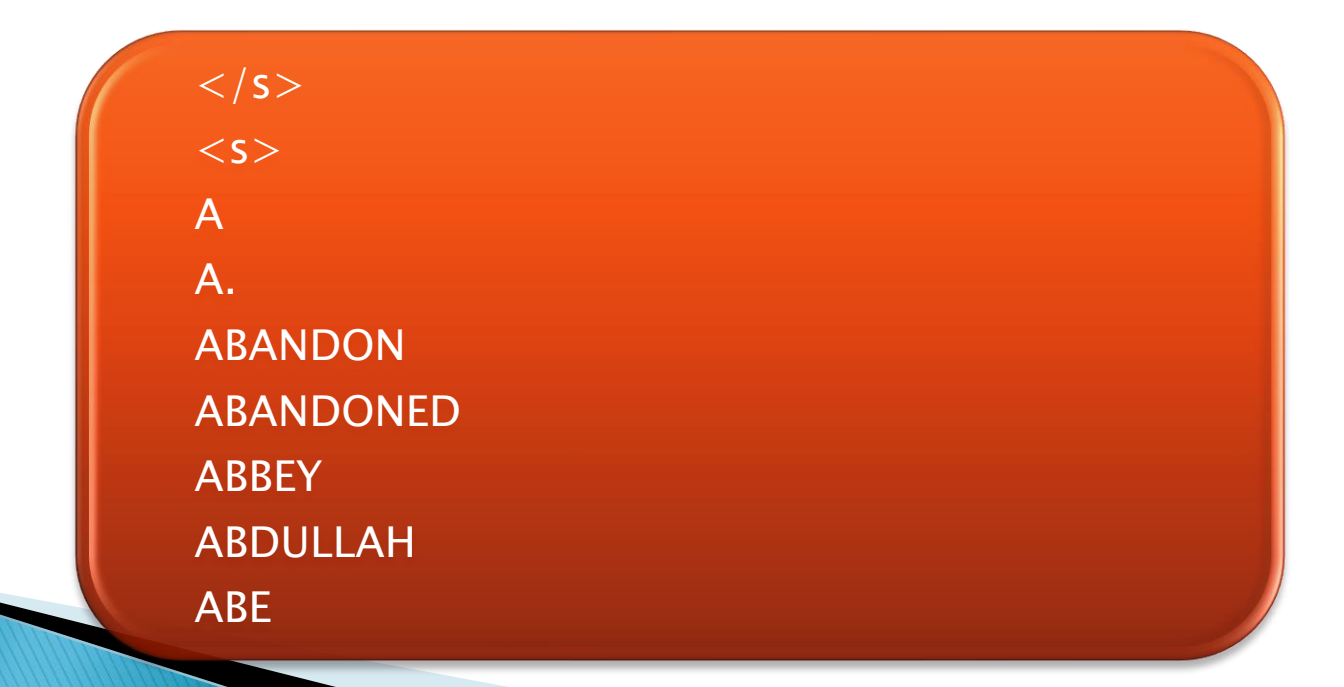

#### Building a LM

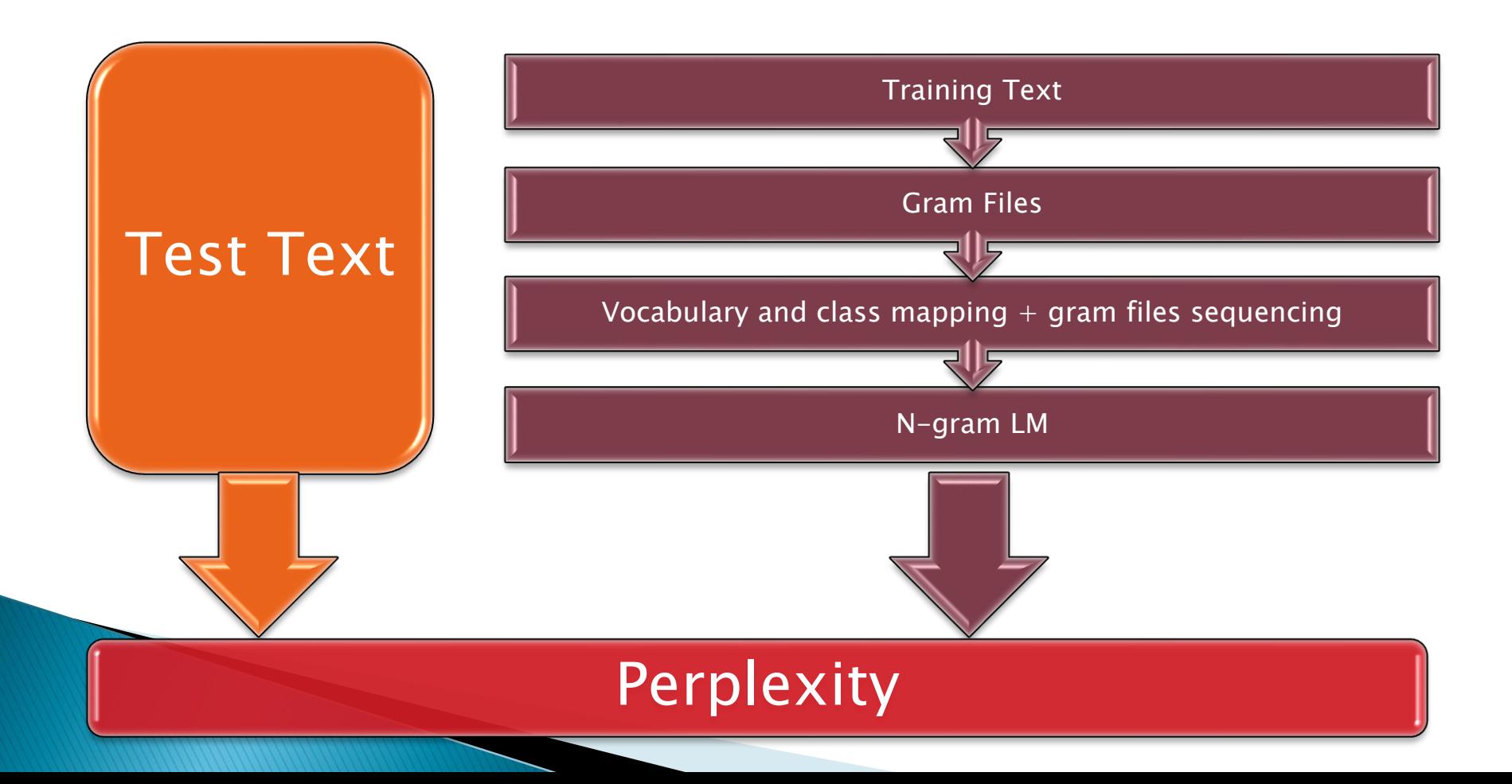

### Building a LM

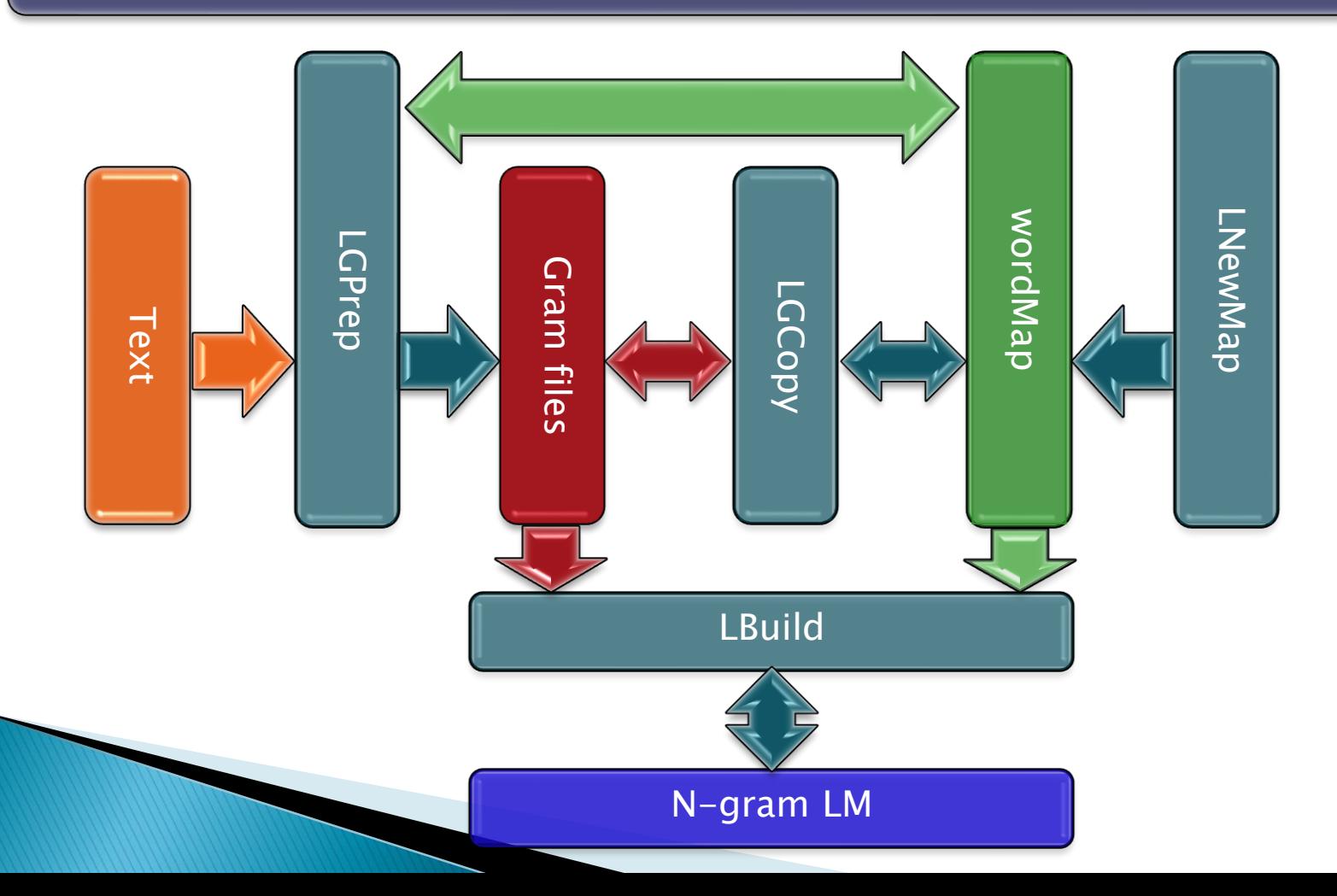

#### LNewMap

LNewMap [options] name mapfn

-e esc Change the contents of the EscMode header to esc. Default is RAW.

-f fld Add the field fld to the Fields header.

#### LNewMap

#### Example:

LNewMap -f WFC Holmes empty.wmap

Name = Holmes  $SeqNo = 0$ Entries  $= 0$ EscMode = RAW  $Fields = ID, WFC$ \Words\

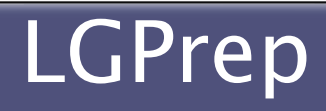

LGPrep [options] wordmap [textfile ...]

-a n Allow upto n new words in input texts (default 100000).

-b n Set the internal gram buffer size to n (default 2000000). LGPrep stores incoming n-grams in this buffer. When the buffer is full, the contents are sorted and written to an output gram file. Thus, the buffer size determines the amount of process memory that LGPrep will use and the size of the individual output gram files.

#### LGPrep cont'd

LGPrep [options] wordmap [textfile ...]

-d Directory in which to store the output gram files (default current directory).

-i n Set the index of the first gram file output to be n (default 0).

-n n Set the output n-gram size to n (default 3).

-r s Set the root name of the output gram files to s (default "gram").

#### LGPrep cont'd

#### LGPrep [options] wordmap [textfile ...]

- -s s Write the string s into the source field of the output gram files. This string should be a comment describing the text source.
- -z Suppress gram file output. This option allows LGPrep to be used just to compute a word frequency map. It is also normally applied when applying edit rules to the input.

#### LGPrep cont'd

#### Example:

LGPrep -T 1 -a 100000 -b 2000000 -d holmes.0 –n 4 -s "Sherlock Holmes" empty.wmap D:\train\abbey\_grange.txt, D:\train\beryl\_coronet.txt,...

#### LGPrep cont'd

#### WMAP file

 $Name = Holmes$  $SeqNo = 1$ Entries  $= 18080$ EscMode = RAW  $Fields = ID, WFC$ \Words\  $\langle$ s> 65536 33669 IT 65537 8106 WAS 65538 7595

...

### LGCopy

#### LGCopy [options] wordmap [mult] gramfiles

-b n Set the internal gram buffer size to n (default 2000000). LGPrep stores incoming n-grams in this buffer. When the buffer is full, the contents are sorted and written to an output gram file. Thus, the buffer size determines the amount of process memory that LGPrep will use and the size of the individual output gram files.

-d Directory in which to store the output gram files (default current directory).

#### LGCopy cont'd

LGCopy [options] wordmap [mult] gramfiles

 $-$ o n Output class mappings only. Normally all input  $n$ -grams are copied to the output, however, if a class map is specified, this options forces the tool to output only  $n$ -grams containing at least one class symbol.

#### LGCopy cont'd

#### Example:

LGCopy  $-T 1 - b 2000000 - d D:\hbox{holmes.1}$ D:\ holmes.0\wmap D:\ holmes.0\gram.1 D:\ holmes.0\gram.2.....

### LBuild

LBuild [options] wordmap outfile [mult] gramfile ..

-c n c Set cutoff for n-gram to c.

-n n Set final model order to n.

#### LBuild cont'd

#### Example:

LBuild  $-T 1 -c 2 1 -c 3 1 -n 3 D:\Im_{5k\5k.wmap$ D:\lm\_5k\tg2-1\_1 D:\holmes.1\data.1 D:\holmes.1\data.2... D:\lm\_5k\data.1 D:\lm\_5k\data.12

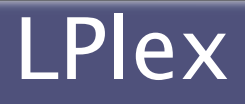

#### LPlex [options] langmodel labelFiles

- -n n Perform a perplexity test using the n-gram component of the model. Multiple tests can be specified. By default the tool will use the maximum value of n available.
- -t Text stream mode. If this option is set, the specified test files will be assumed to contain plain text.

#### LPlex cont'd

#### Example:

Lplex -n 3 -t D:\lm\_5k\tg1\_1 D:\test\redheaded\_league.txt